## **Computer Graphics**

Virtual Environments

Spring 2015

# "Velkommen!"

#### • We are

- Tom-Robert Bryntesen: 3D programming
- Michael Louka: Concepts, theory & practice
- Thomas Winger: 3D programming

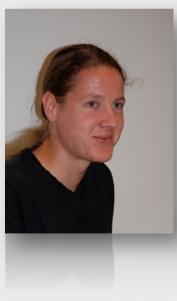

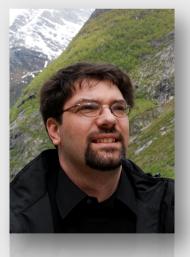

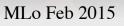

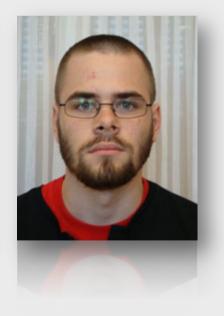

09/02/15

#### About the course

- Theory and practice for implementing nontrivial interactive 3D applications
  – with a focus on virtual environments
- Introduction to concepts and research issues
- Practical introduction to using the JMonkeyEngine 3D API to implement applications

# Web Pages

- <u>http://create.ife.no/vr/kurs/vrhiof15/info/</u>
- Course Info
  - Plan, Tools, Literature, Evaluation, etc.
- Modules
  - New material added every week
- Resources
  - External resources, websites, groups, etc.

#### Course Plan

- Lectures in IFE's VR lab every Monday
  - Start at 12:15
  - Normally last 3 hours with
    - 1 hour on concepts/theory
    - 2 hours on applying concepts
  - The first and last lectures are an hour longer
- Also four programming "Workshops"

#### Course Plan

| Week | Торіс                         | Date             | Duration |
|------|-------------------------------|------------------|----------|
| 1    | Introduction, including demos | 9 February 2015  | 4        |
| 2    | Content Production            | 15 February 2015 | 3        |
| 3    | Workshop                      | 23 February 2015 | 3        |
| 4    | Interaction                   | 2 March 2015     | 3        |
| 5    | Animation                     | 9 March 2015     | 3        |
| 6    | Workshop                      | 16 March 2015    | 3        |
| 7    | Simulation                    | 23 March 2015    | 3        |
| 8    | Optimisation                  | 13 April 2015    | 3        |
| 9    | Workshop                      | 20 April 2015    | 3        |
| 10   | Immersion, including workshop | 27 April 2015    | 4        |

#### Literature

- Required:
  - Lecture slides and notes (links/handouts)
  - Articles and papers (links/handouts)
  - Book: JMonkeyEngine 3 online documentation
- Optional:
  - See the main course website on the HiØ site for suggestions of optional further reading

### Evaluation

- You will work on an assignment during the course that will be submitted for evaluation
- Your assignment should demonstrate your understanding of how to implement concepts taught
- The assignment requires that you develop an interactive 3D application and document the design and concepts applied in a report.
- We will discuss the assignment and what you are expected to demonstrate in it during the first workshop.

# Advice, Questions, Guidance

- E-mail addresses:
  - Tom-Robert: <u>tom-robert.bryntesen@hrp.no</u>
  - Michael Louka: <u>michael.louka@hrp.no</u>
  - Thomas Winger: <u>thomas.winger@hrp.no</u>
- Can also visit us in Os Allé 5 (3rd floor)
  - Need to phone first to be let in so best to arrange visit via e-mail beforehand

# Finally

# We hope that you will find this course education, interesting, useful, and fun!